Управление образования администрации Сергачского муниципального района Нижегородской области Муниципальное бюджетное учреждение дополнительного образования «Центр детского творчества»

Принята на заседании педагогического совета Протокол № 1 от «31» августа 2021 г.

Утверждена приказом директора МБУ ДО «Центр детского творчества» № 31.08/1-О от 31.08.2021 г.

Дополнительная общеобразовательная (общеразвивающая) программа технической направленности «З-D моделирование»

> Возраст обучающихся: с 10 лет Срок реализации: 2 года Уровень программы: базовый

> > Автор составитель: Крук Роман Васильевич педагог дополнительного образования первой квалификационной категории

Сергач, 2021

### 2. Пояснительная записка

3D-моделирование — прогрессивная отрасль мультимедиа, позволяющая осуществлять процесс создания трехмерной модели объекта при помоши специальных компьютерных программ. Моделируемые объекты выстраиваются на основе чертежей, рисунков, подробных описаний и другой информации. Данная программа реализуется в технической направленности. Программа реализуется как на базе МБУДО «Центр детского творчества», так и посредством сетевой формы взаимодействия с образовательными учреждениями в рамках проекта «Школа полного дня».

Новизна: работа с 3D графикой - одно из самых популярных направлений использования компьютера, причем занимаются персонального этой работой He. только профессиональные художники и дизайнеры. В наше время трехмерной картинкой уже никого не удивишь. А вот печать 3D моделей на современном оборудовании – дело новое. Люди осваивают азы трехмерного моделирования достаточно быстро и начинают применять свои знания на практике.

Актуальность заключается в том, что данная программа связана с процессом информатизации и необходимостью для каждого человека овладеть новейшими информационными технологиями лля алаптации в современном обществе и реализации в полной мере своего творческого потенциала. Любая творческая профессия требует владения современными компьютерными технологиями. Результаты технической фантазии всегда стремились вылиться на бумагу, а затем и воплотиться в жизнь. Если раньше, представить то, как будет выглядеть дом или интерьер комнаты, автомобиль или теплоход мы могли лишь по чертежу или рисунку, то с появлением компьютерного стало возможным создать объемное изображение трехмерного моделирования спроектированного сооружения. Оно отличается фотографической точностью и позволяет лучше представить себе, как будет выглядеть проект, воплощенный в жизни и своевременно внести определенные коррективы. 3D модель обычно производит гораздо большее впечатление, чем все остальные способы презентации будущего проекта. Передовые технологии позволяют добиваться потрясающих (эффективных) результатов.

Педагогическая целесообразность заключается в том, что данная программа позволит выявить заинтересованных обучающихся, проявивших интерес к знаниям, оказать им помощь в формировании устойчивого интереса к построению моделей с помощью 3Dпринтера. В процессе создания моделей, обучающиеся научатся объединять реальный мир с виртуальным, это повысит уровень пространственного мышления, воображения.

Направленность программы: Техническая.

Уровень программы: базовый.

#### Практическая значимость

Трёхмерная графика активно применяется для создания изображений на плоскости экрана или листа печатной продукции в науке и промышленности, архитектурной визуализации в современных системах медицинской визуализации. Самое широкое применение - во многих современных компьютерных играх, а также как элемент кинематографа,

телевидения, печатной продукции. 3D моделирование применяется в тендерах и при презентациях проектов. Оно позволяет человеку увидеть объекты в том виде, какими они являются в действительности. Это значит, что такого рода программы дают возможность сэкономить огромное количество средств и времени, поскольку для презентации, например, больших проектов, необхолимо приложение, соответственно, огромных усилий.

### Отличительные особенности программы

Программа личностно-ориентирована и составлена так, чтобы каждый ребёнок имел возможность самостоятельно выбрать наиболее интересный объект работы, приемлемый для него. На занятиях применяются информационные технологии и проектная деятельность.

### Ведушие теоретические идеи

Маслоу А. в своей книге «Новые рубежи человеческой природы» писал: « В последнее время в нашем обществе все более остро встает вопрос о воспитании творческой личности. Творчество стало теперь вопросом национальной и международной политики. Есть непосредственная необходимость, с которой сталкивается любая жизнеспособная политическая, социальная или экономическая система, - необходимость иметь больше творческих людей».

Развитие у обучающихся качеств творческой личности становится одной из важнейших задач современного образования. Ясно, что мы должны учить их по крайней мере способности справляться с новизной, импровизировать. Они не должны бояться изменений, напротив, должны чувствовать себя комфортно, встречаясь с изменениями и новшествами и, насколько это возможно, даже быть способными наслаждаться ими.

Найссер У. Познание и реальность: смысл и принципы когнитивной психологии «Человек, прежде чем что-либо сделать, представляет, что надо делать и как он будет это делать. Эта способность человека заранее представлять конечный итог своего труда, а также сам процесс создания резко отличает человеческую деятельность от «деятельности» животных», - писал в своей книге «Познание и реальность: смысл и принципы когнитивной психологии» Найссер У.

Воображение старшеклассника — это способ овладения им сферой возможного будущего, придающий его деятельности целеполагающий и проектный характер.

### Воображение выражается:

1) в построении образа средств и конечного результата деятельности предметной субъекта;

2) в создании программы поведения, когда проблемная ситуация неопределенна;

- 3) в продуцировании образов, кои не программируют, а заменяют деятельность;
- 4) в создании образов, соответственных описанию объекта.

5) воображение пассивное.

К. Д. Ушинский рассматривал воображение как новую комбинацию былых впечатлений и прошлого опыта, считая, что воссоздающее воображение является продуктом воздействия на мозг человека материального мира.

*Творческое воображение* – это такой вид воображения, в ходе которого человек самостоятельно, создает новые образы и идеи, представляющие ценность для других людей или общества в целом и которые воплощаются ("кристаллизуются") в конкретные оригинальные продукты деятельности.

*Моделирование* – важный метод научного познания и сильное средство активизации обучающихся в обучении.

*Моделирование* – это есть процесс использования моделей (оригинала) для изучения тех или иных свойств оригинала (преобразования оригинала) или замещения оригинала моделями в процессе какой-либо деятельности.

Понятие «модель» возникло в процессе опытного изучения мира, а само слово «модель» произошло от латинских слов «modus», «modulus», означающих меру, образ, способ. Почти во всех европейских языках оно употреблялось для обозначения образа или прообраза, или вещи, сходной в каком-то отношении с другой вещью.

*Модель* – это целевой образ объекта оригинала, отражающий наиболее важные свойства для достижения поставленной цели.

Существует много классификаций моделей. Их классифицируют исходя из наиболее существенных признаков объектов. Рассмотрим некоторые классификации моделей.

В. А. Штоф предложил следующую классификацию моделей:

1) по способу их построения (форма модели);

2) по качественной специфике (содержание модели).

Понятие модели в науке и технике имеет множество различных значений, среди ученых нет единой точки зрения на классификацию моделей, в связи с этим невозможно однозначно классифицировать и виды моделирования.

Одним из важнейших видов информационного моделирования является компьютерное моделирование.

Применение компьютеров в научных исследованиях является необходимым условием изучения сложных систем. Компьютерное моделирование дает возможность целостного изучения поведения наиболее сложных систем как естественных, так и создаваемых для проверки теоретических гипотез.

Методами компьютерного моделирования пользуются специалисты практически всех отраслей и областей науки и техники – от истории до космонавтики, поскольку с их помощью можно прогнозировать и даже имитировать явления, события или проектируемые предметы в заранее заданных параметрах.

## Ключевые понятия в приложении 1

Цель: создать условия для успешного использования обучающимися компьютерных технологий в учебной деятельности, обучить созданию электронных трёхмерных моделей, способствовать формированию творческой личности.

Задачи: дать обучающимся представление о трехмерном моделировании, назначении, промышленном и бытовом применении, перспективах развития. Способствовать развитию интереса к изучению и практическому освоению программ для 3D моделирования. Ознакомить учащихся со свободно распространяемым программным обеспечением для 3 D моделирования. Знакомство с программами «Autodesk 123D design», «3D MAX» (инсталляция, изучение интерфейса, основные приемы работы). Отработка практических навыков по созданию простой модели.

### Принципы отбора содержания:

-принцип взаимодействия и сотрудничества;

-принцип единства развития, обучения и воспитания;

-принцип систематичности и последовательности;

-принцип доступности;

-принцип наглядности;

-принцип вариативности и вариантности;

-принцип комплексного подхода.

Основные формы и методы

Формы обучения: - очная, - очно-заочная.

- Индивидуальная.
- Групповая.
- Самостоятельная работа.
- Проектная деятельность

Методы и приемы организации образовательного процесса:

- Инструктажи, беседы, разъяснения
- Наглядный фото и видеоматериалы по 3D-моделированию
- Практическая работа с программами (игровые); 3D принтером
- Инновационные методы (поисково исследовательский, проектный, игровой);
- Решение технических задач, проектная работа.
- Познавательные задачи, учебные дискуссии, создание ситуации новизны, ситуации гарантированного успеха и т.д.
- Метод стимулирования (участие в конкурсах, поощрение, персональная выставка работ).

# *Возраст детей и их психологические особенности*

Программа рассчитана на широкий возрастной диапазон обучающихся: 11-18 лет, так как по ней будут обучаться не только на обучающиеся общеобразовательные школы, но и студенты профессиональных организаций. Состав группы 12-15 человек. Набор детей в объединение – свободный. Подростковый возраст — остро протекающий переход от детства к взрослости. Данный период отличается выходом ребенка на качественно новую социальную позицию, в которой формируется его сознательное отношение к себе как члену общества. Важнейшей особенностью подростков является постепенный отход от прямого копирования оценок взрослых к самооценке, все большая опора на внутренние критерии. Основной формой самопознания подростка является сравнение себя с другими людьми — взрослыми, сверстниками. Поведение подростка регулируется его самооценкой, а самооценка формируется в ходе общения с окружающими людьми. Первостепенное значение в этом возрасте приобретает общение со сверстниками. Общаясь с друзьями, младшие подростки активно осваивают нормы, цели, средства социального поведения, вырабатывают критерии оценки себя и других, опираясь на заповеди «кодекса товарищества». Педагогов воспринимают через призму общественного мнения группы.

# *Прогнозируемые результаты:*

В результате освоения данной образовательной программы ожидается, что обучающиеся сможет выполнить полностью цикл создания комплексной трёхмерной модели на заданную тему, от обработки темы до совмещения различных моделей.

По окончании обучения ожидается, что обучающиеся:

### *Будут знать:*

- основы компьютерных технологий;
- основные правила создания двух и трёхмерной модели реального геометрического объекта;
- принципы работы с 2D и 3D-графикой;
- базовые пользовательские навыки;
- возможности использования компьютеров для поиска, хранения, обработки и передачи информации, решения практических задач;

# *Будут уметь:*

- работать с персональным компьютером на уровне пользователя;
- пользоваться САПР системами, редакторами двух и трёхмерной графики «AutoCAD», «Inventor», «Inscape»,
- создавать двух и трёхмерную модель реального объекта;

• уметь пользоваться лазерным станком и 3D-принтером

## *Организационно-педагогические условия реализации программы*

Образовательный процесс осуществляется на основе учебного плана, рабочей программы и регламентируется расписанием занятий.

В качестве нормативно-правовых оснований проектирования данной программы выступает Федеральный закон Российской Федерации от 29.12.2012 г. №273-ФЗ «Об образовании в Российской Федерации», приказ Министерства образования Российской Федерации от 29.08.2013 г. № 1008 «Об утверждении порядка организации и осуществления образовательной деятельности по дополнительным общеобразовательным программам», Устав Центра, правила внутреннего распорядка, обучающихся Центра, локальные акты Центра. Указанные нормативные основания позволяют образовательному учреждению разрабатывать образовательные программы с учетом интересов и возможностей обучающихся.

Научно-методическое обеспечение реализации программы направлено на обеспечение широкого, постоянного и устойчивого доступа для всех участников образовательного процесса к любой информации, связанной с реализацией общеразвивающей программы, планируемыми результатами, организацией образовательного процесса и условиями его осуществления.

*Социально-психологические условия реализации образовательной программы обеспечивают:*

- учет специфики возрастного психофизического развития обучающихся;
- вариативность направлений сопровождения участников образовательного процесса (сохранение и укрепление психологического здоровья обучающихся; формирование ценности здоровья и безопасного образа жизни; дифференциация и индивидуализация обучения; мониторинг возможностей и способностей обучающихся, выявление и поддержка одаренных детей, детей с ограниченными возможностями здоровья);
- формирование коммуникативных навыков в разновозрастной среде и среде сверстников.

# *Режим занятий*

# Срок реализации программы – 3 года.

Каждая группа первого второго и третьего года обучения занимается 2 раза в неделю по 2 часа с перерывом в 15 минут, всего 4 часа в неделю. На реализацию программы в год отводится 144 часа.

# **3. Учебный план**

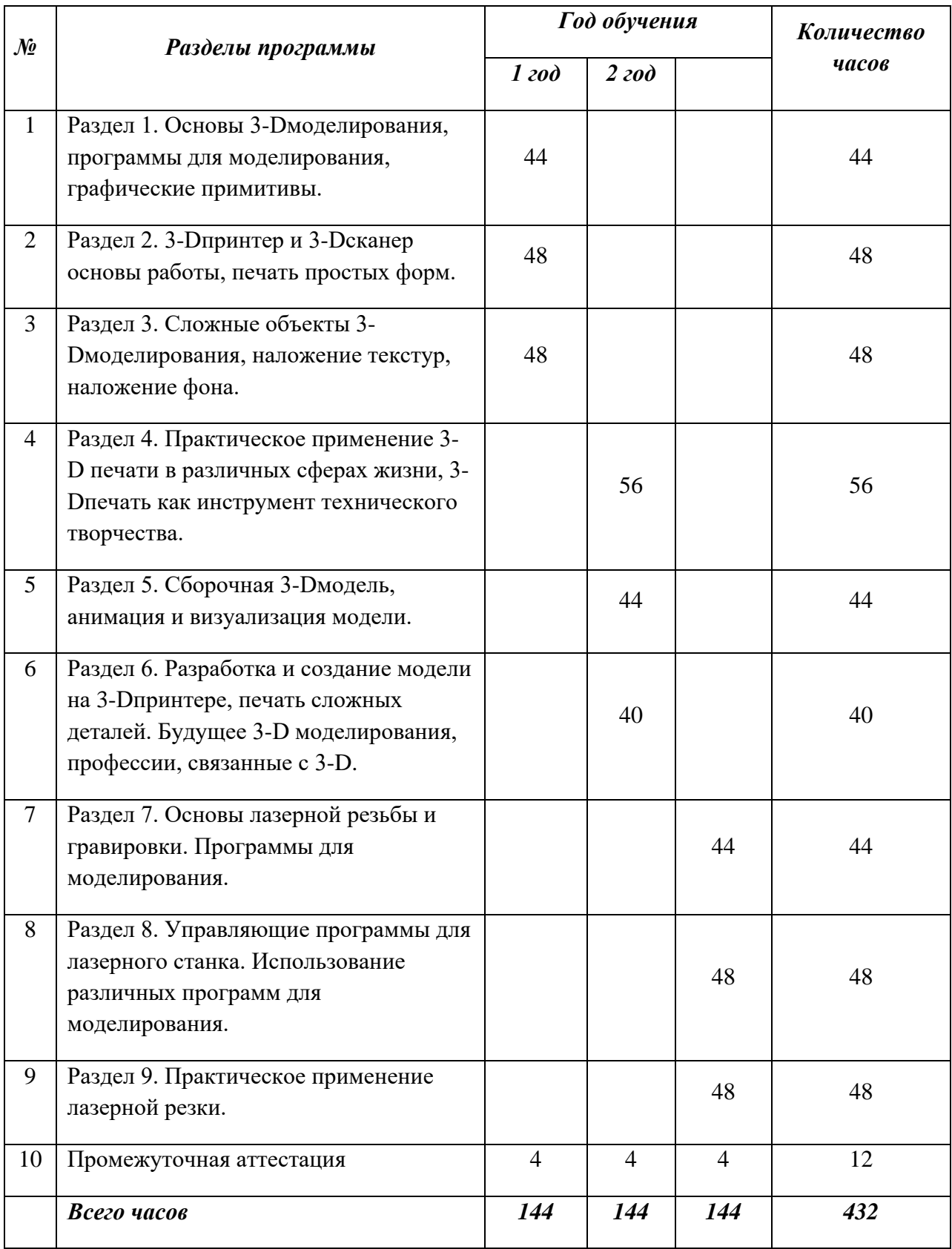

# *1 год обучения*

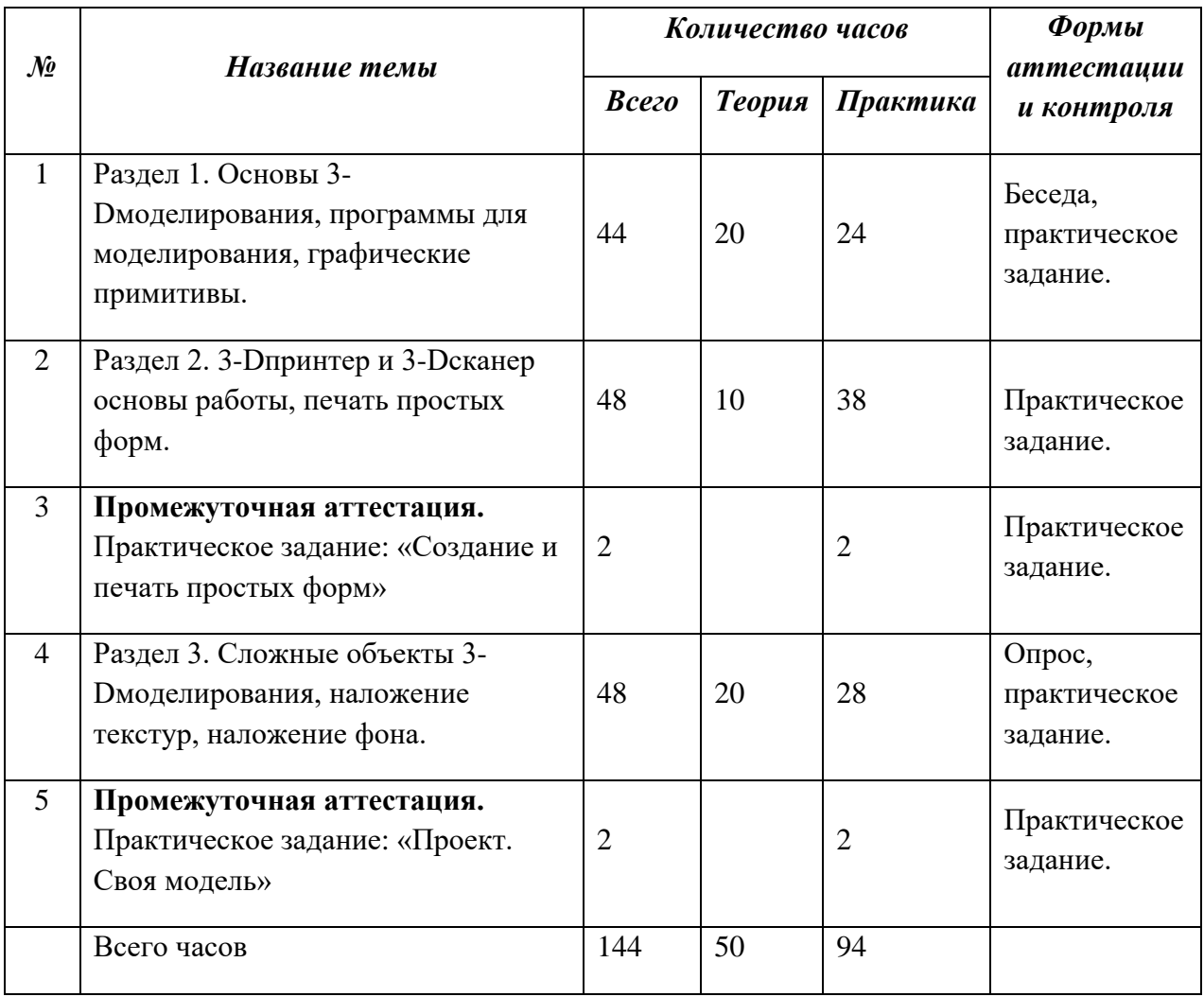

# *2 год обучения*

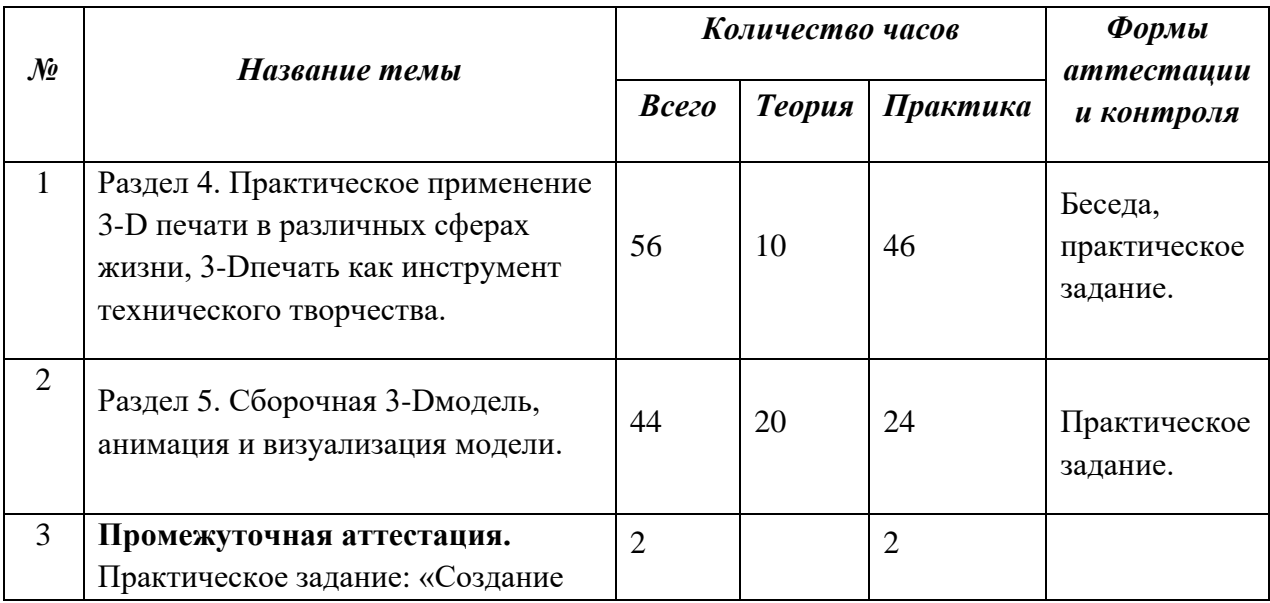

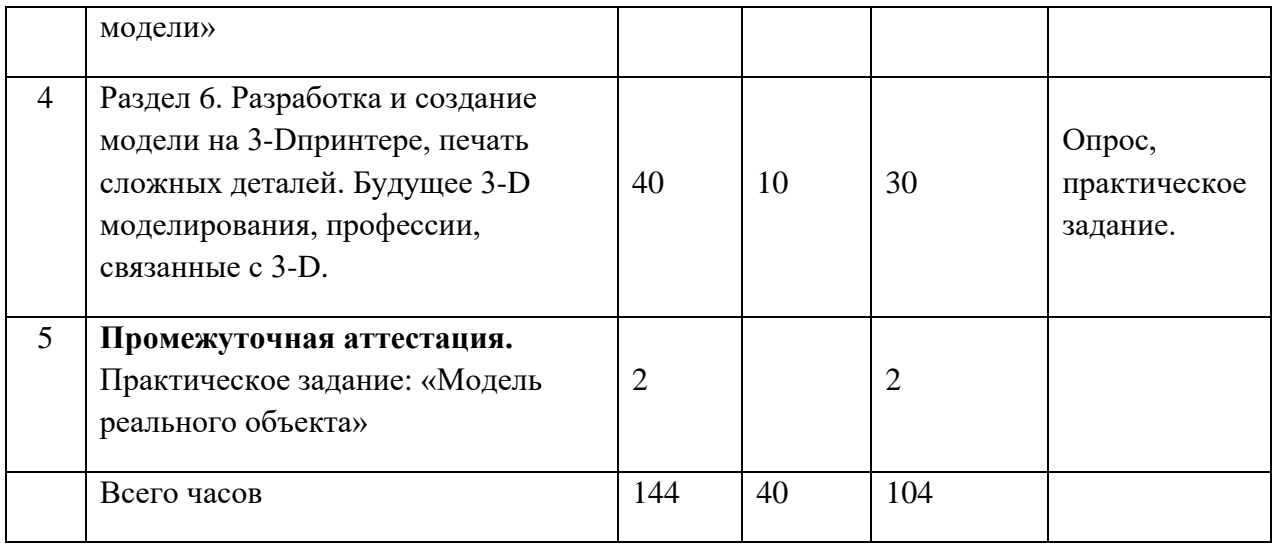

# *3 год обучения*

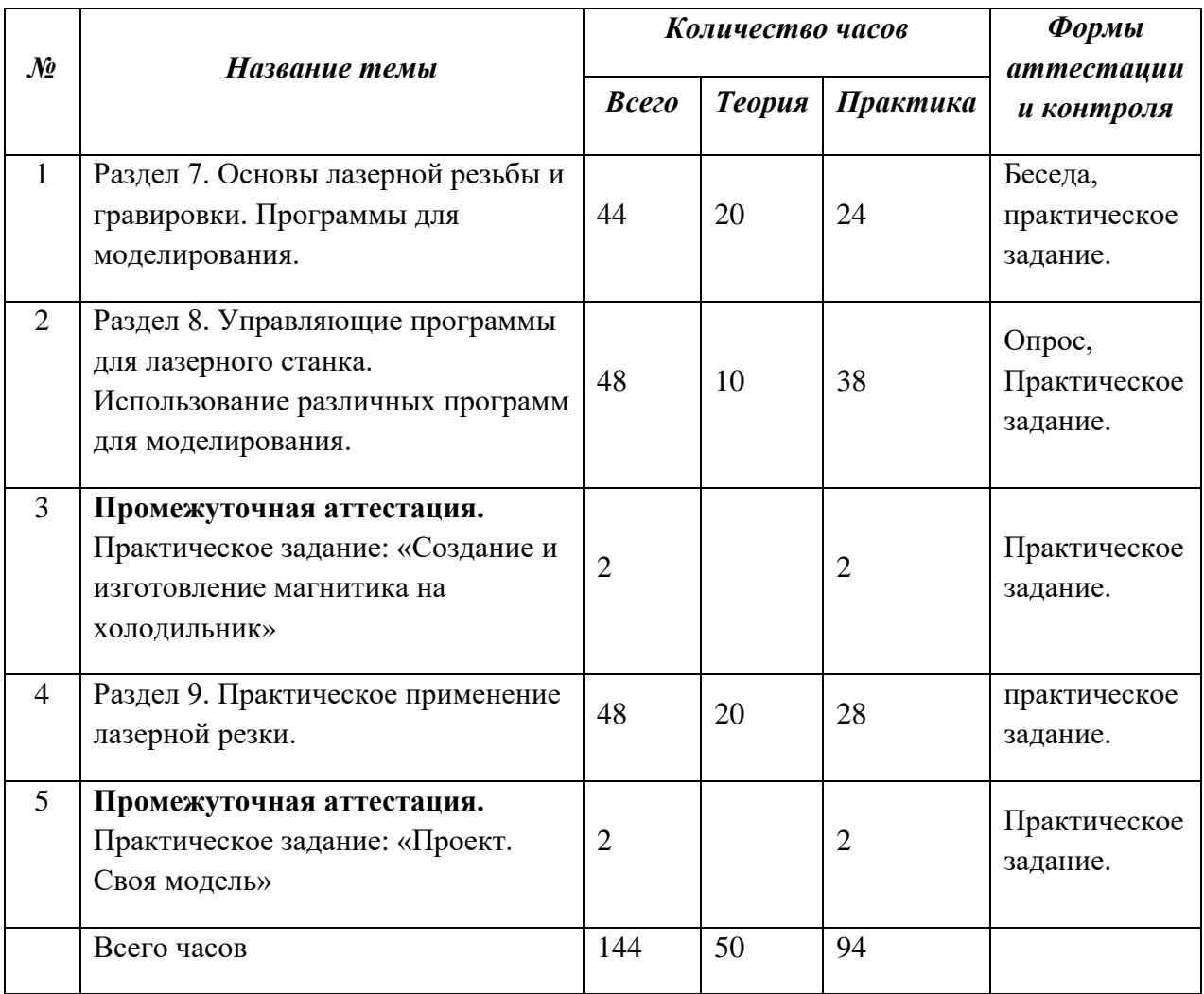

### **4. Содержание учебного плана**

*Содержание программы 1-го года обучения Раздел 1:* Вводное занятие, техника безопасности. Основные понятия 3-D технологии. Программы 3-D моделирования, Компас 3-D, SketchUp, AutoCad, SolidWorksи т.д. Основы работы в 3-D редакторе. Форматы файлов 3-D программ. Графические примитивы. Инструменты перетаскивания, работа с плоскостями. Задание точных размеров модели. Инструменты создания 3-D, выдавливание, вырез и т.д. Создание простых форм: шар, куб, пирамида и т.д. Создание сложных форм: полый шар, усечённая пирамида и т.д. *Раздел 2:* Что такое 3-D принтер и 3-D сканер, история появления, демонстрация работы. Различные виды пластика для печати, достоинства и недостатки. Программы для работы с 3-D принтером, слайсер и слайсинг. Процесс печати от 3-D модели до конечного результата, демонстрация. Подготовка поверхности, печать простых форм созданных ранее. **Промежуточная аттестация.** Практическое задание: «Создание и печать простых форм» *Раздел 3:* Инструменты массив и массив по направляющей. Создание сложных и изогнутых форм. Несколько различных 3-D форм на одной модели. Работа в нескольких плоскостях. Моделирование шестерней и болтовых соединений.

Программы для наложения текстур и фона.

Камеры и освещение, создание законченного вида 3-D модели.

Наложение 3-D модели на реальный фон.

**Промежуточная аттестация.** Практическое задание: «Проект. Своя модель»

*Содержание программы*

*2-го года обучения*

*Раздел 4:*

Вводное занятие, техника безопасности.

Применение 3-D печати в различных сферах жизни.

Создание и печать различных деталей для дома: подставка, игольница, крючок, напёрсток и т.д.

Применение 3-D печати в техническом моделировании.

3-D печать в автомоделировании.

3-D печать в авиамоделировании.

3-D печать в ракетомоделировании.

3-D печать в судомоделировании.

3-D печать в радиоуправляемых моделях.

3-D печать в других видах творчества.

**Промежуточная аттестация.** Практическое задание: «Создание модели»

*Раздел 5:*

Что такое сборочная модель, примеры сборочной модели.

Создание сборочной модели, состоящей из нескольких элементов.

Создание анимации и визуализации в 3-D моделировании.

Сборочный узел на примере зубчатого соединения.

*Раздел 6:*

Создание и печать модели реального объекта в различном масштабе.

Будущее 3-D моделирования.

Профессии связанные с 3-D моделированием и 3-D печатью.

Применение 3-D моделирования в медицине.

## **Промежуточная аттестация.** Практическое задание: «Модель реального объекта»

*Раздел 7:*

Техника безопасности при работе с лазерными станками

Основы лазерной резьбы и гравировки.

Программы для моделирования.

Форматы файлов, применяемые для резки.

Основы работы в редакторе Inscape.

Интерфейс программы.

Графические примитивы.

Работа с контурами.

Кривые Безье.

Работа с текстом

*Раздел 8:*

Управляющие программы для лазерного станка.

Программа Laserbox.

Настройка программы.

Инструментарий.

Подготовка проектов и материала.

Тестовая резка и примеры готовых моделей

Использование шаблонов изменение и доработка

**Промежуточная аттестация.** Практическое задание: «Создание и изготовление магнитика на холодильник»

Использование различных программ для моделирования.

Использования чертежей AutoCAD для лазерной резьбы.

Формат DXF особенности использования и подготовки.

Особенности подготовки технических чертежей в программе AutoCAD.

# *Раздел 9:*

Практическое применение лазерной резки.

Комплексное использование программ для моделирования подготовки и резки.

Различные материалы, применяемые в лазерной резке и гравировке.

Примеры моделей проектов и готовых изделий лазерной резки и гравировки.

Создание своей модели.

Лазерная резка и гравировка своей модели.

**Промежуточная аттестация.** Практическое задание: «Проект. Своя модель»

### **5. Календарный учебный график**

В приложении 2 и 3 «3D моделирование» 1- ой год обучения

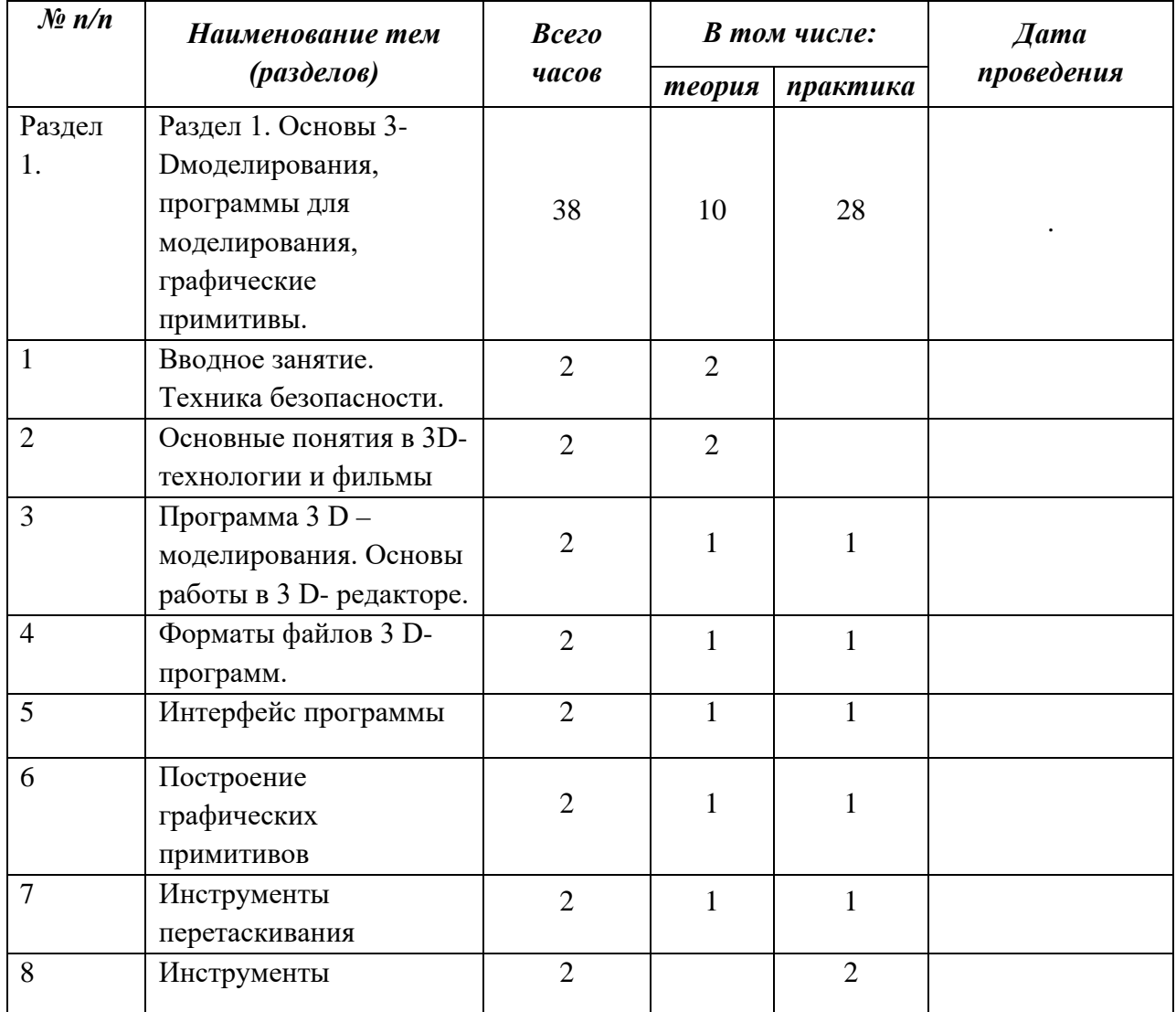

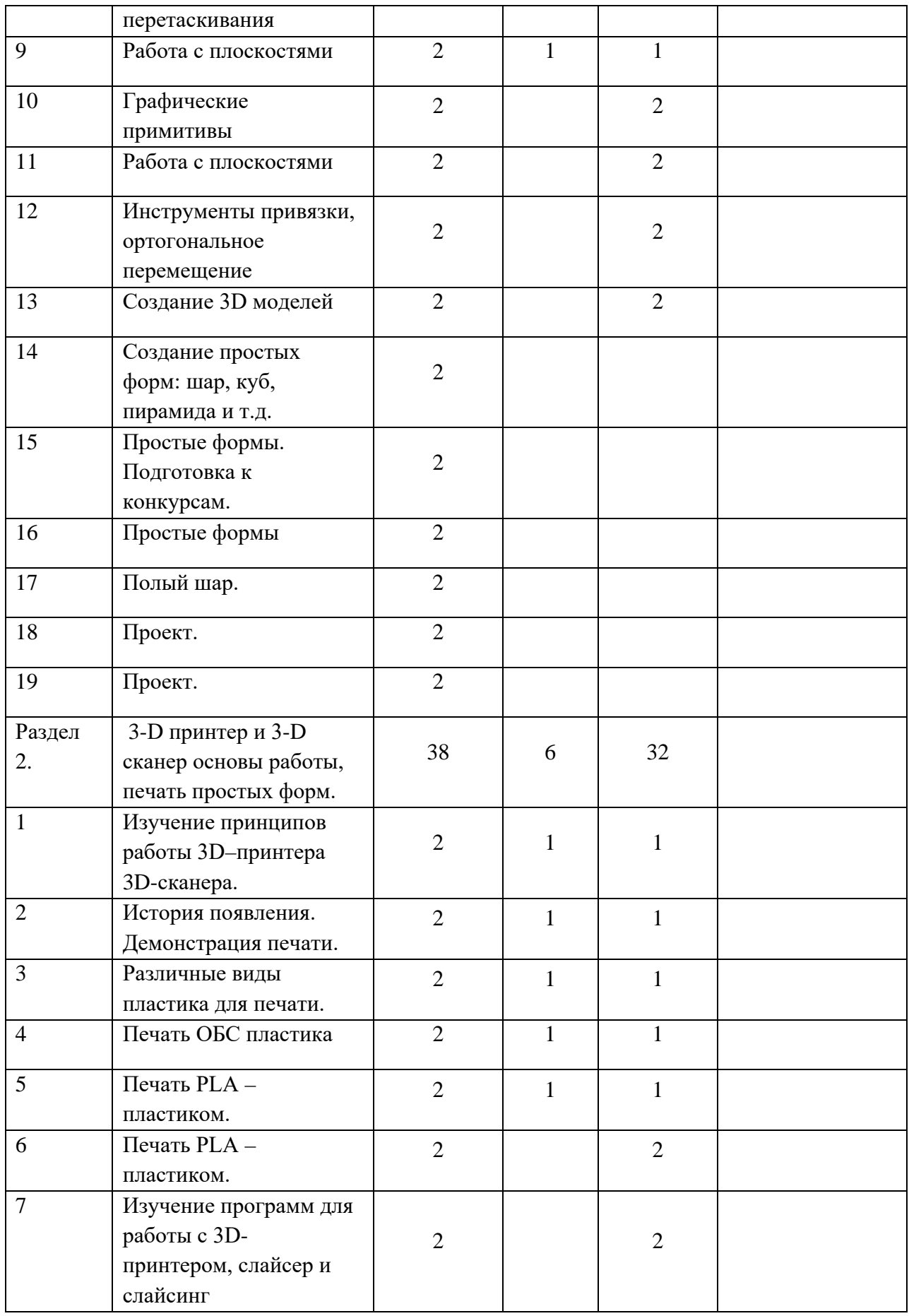

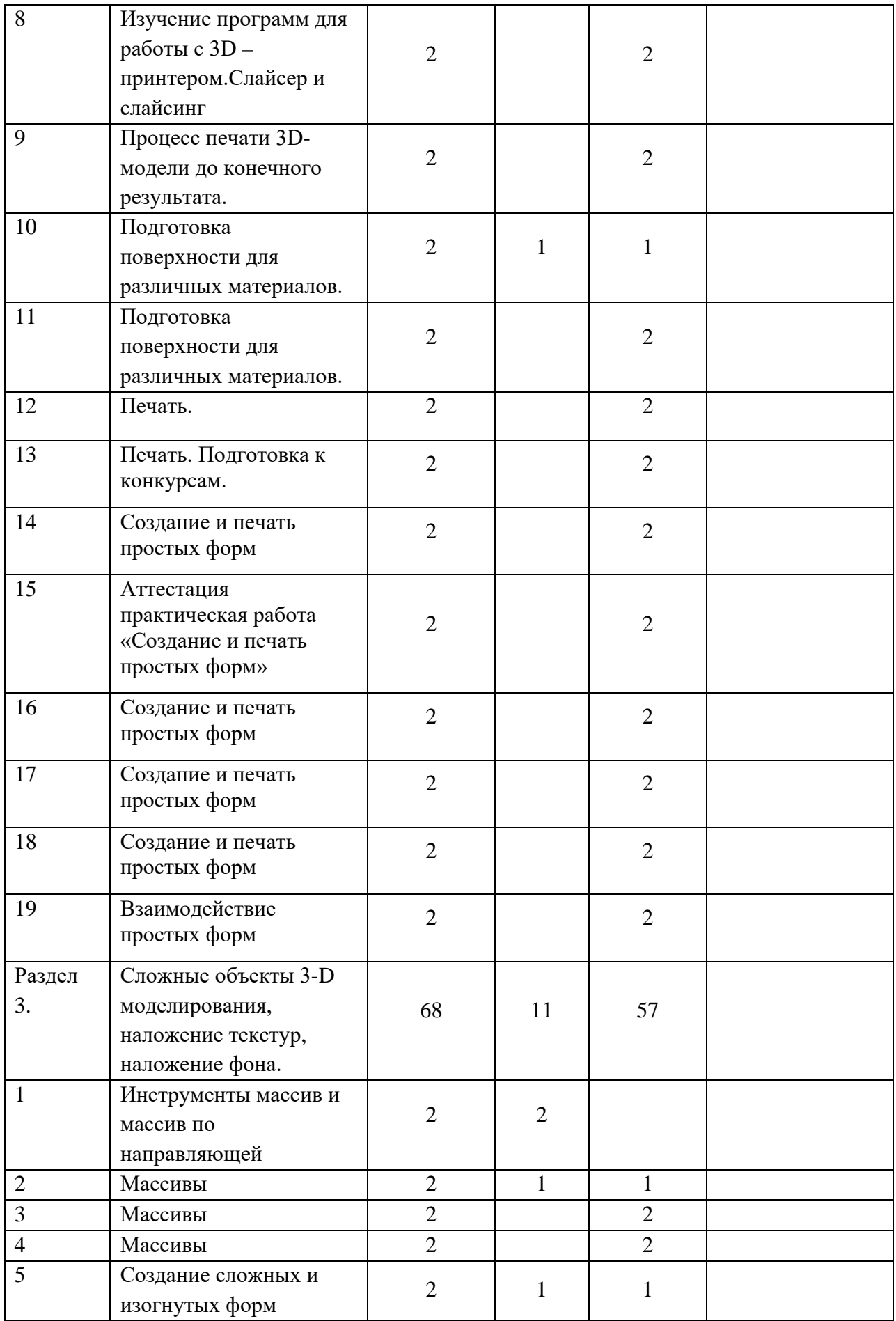

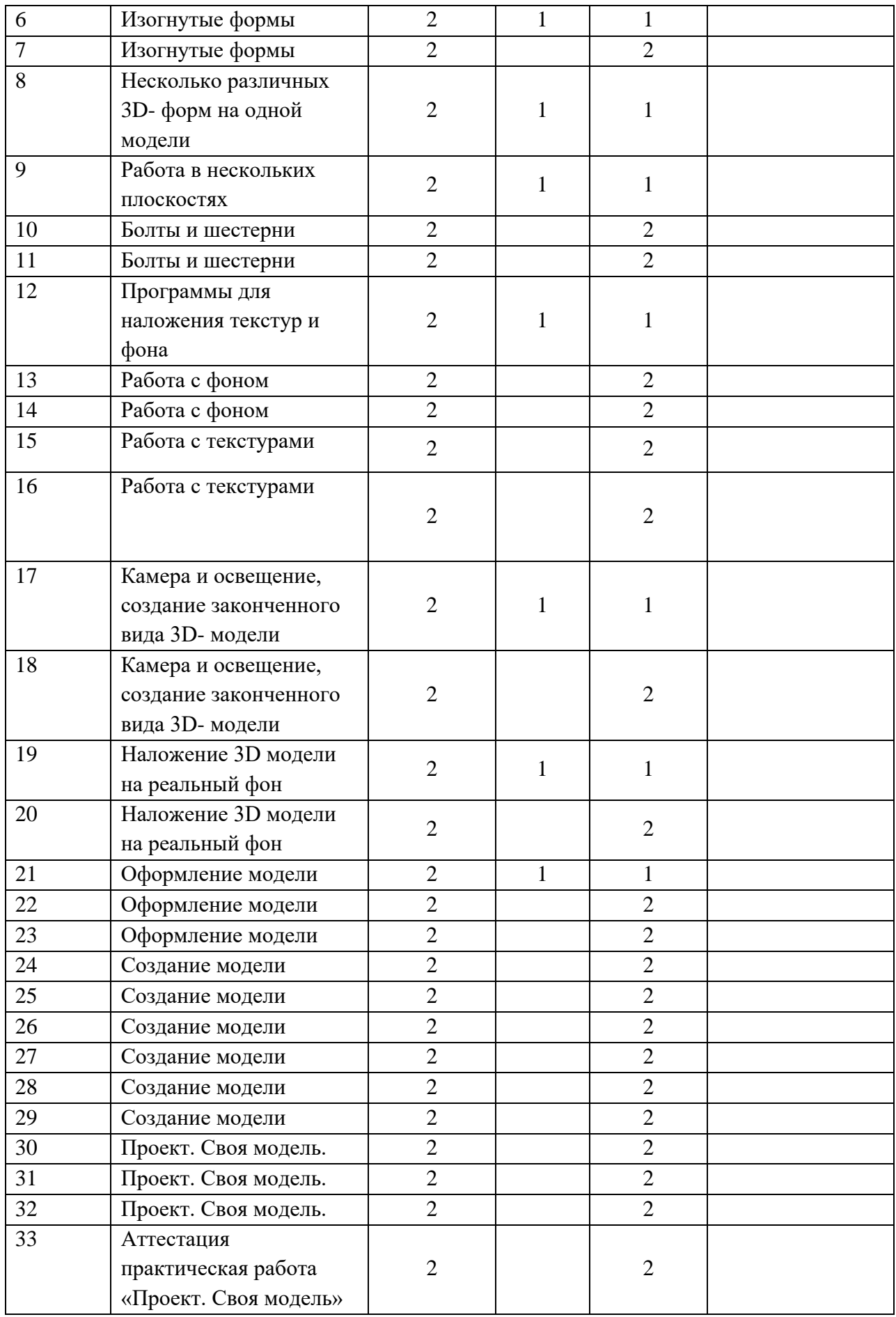

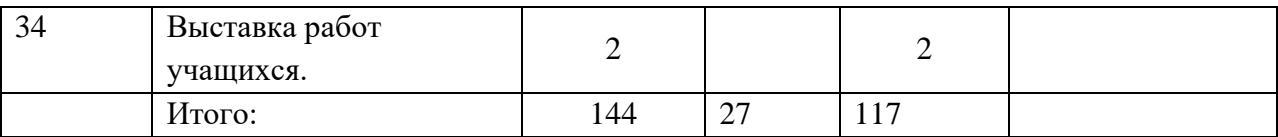

## **6. Формы аттестации**

Промежуточная аттестация по программе проводится в форме практического задания (разработки обучающимися дизайн - проекта, содержащего необходимые чертежи и размеры)

Обучающимся объединения, которые принимали участие в областных соревнованиях, олимпиадах по 3Д-моделированию и выставках НТТМ в течение учебного года присваивается средний и высший уровень итоговой и промежуточной аттестации без выполнения практического задания, в зависимости от результата и сложности выполненного дизайн - проекта.

### **7. Оценочные материалы**

Процедура аттестации проходит в форме практического задания.

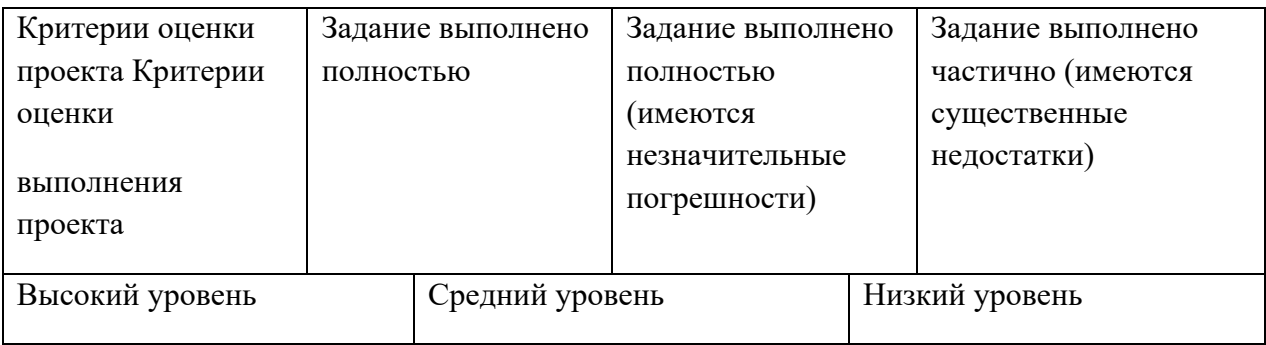

Оцениваются как практические, так и теоретические знания, и умения.

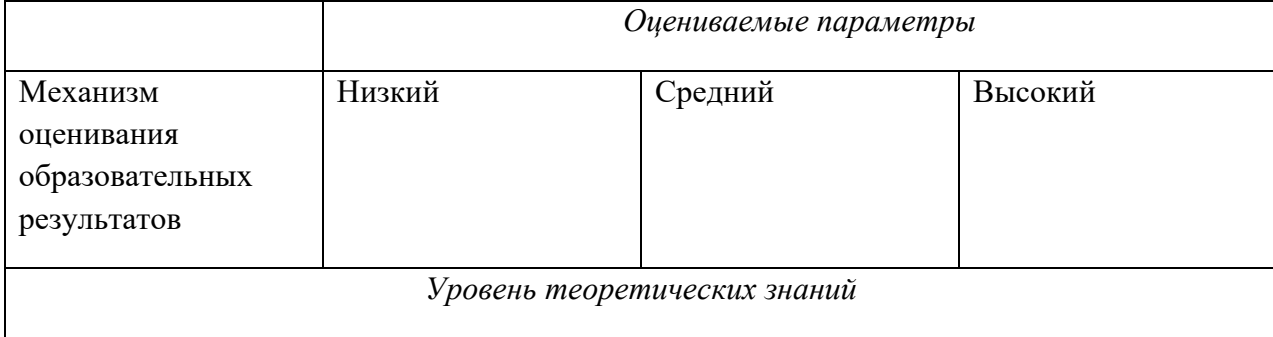

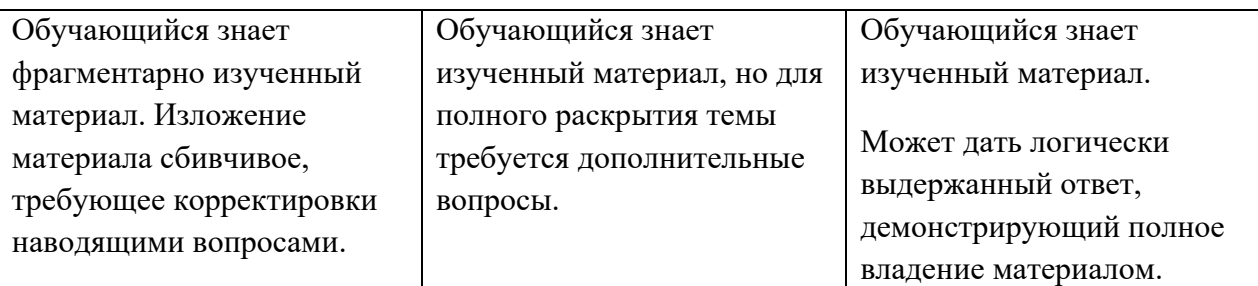

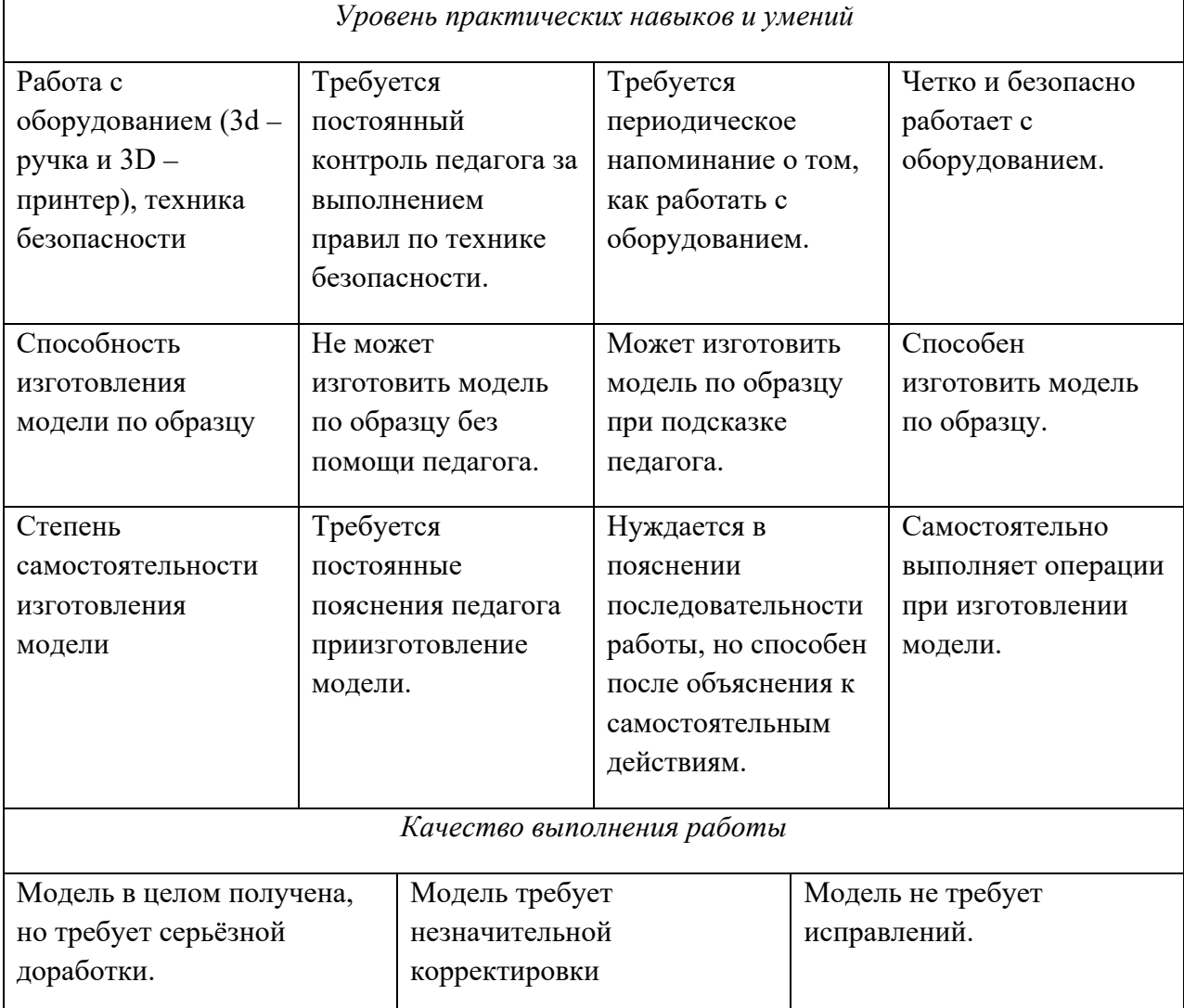

# **8. Методическое обеспечение**

В объединении «3D-моделирование» планируется проводить занятия в традиционной и нетрадиционной форме. Основной формой работы является учебно-практическая деятельность.

*А также следующие формы работы с обучающимися:* 

- занятия, собеседования, консультации, обсуждения, самостоятельная работа на занятиях;
- посещение музеев, выставок, экскурсии;
- выставки работ, конкурсы, как местные, так и выездные;
- мастер-классы.

*Перечень дидактических материалов:* 

видеофильмы, компьютерные программы, методические разработки, наглядные пособия, образцы моделей, схемы, чертежи.

Материально-технические средства и оборудование, необходимые для

работы в объединении «3D-моделирование»:

оборудование: ПК, 3D принтер, 3D сканер, станок лазерной резки.

материалы: Пластик PLA, ABS, фанера, акриловый пластик.

## **9. Условия реализации программы**

Достижение поставленных целей и задач программы осуществляется в процессе сотрудничества обучающихся и педагога. На различных стадиях обучения ведущими становятся те или иные из них. Традиционные методы организации учебного процесса можно подразделить на: словесные, наглядные (демонстрационные), практические, репродуктивные, частично- поисковые, проблемные, исследовательские.

# **10. Список литературы**

# *Нормативно-методические документы*

1. Нормативно-методические материалы образовательной организации дополнительного образования: сборник/ составитель С.А. Фадеева, Е.В. Боровская. – Нижний Новгород, 2014. -79с.

2. Методическое письмо о структуре дополнительной общеобразовательной (общеразвивающей) программы ГБОУ ДПО «Нижегородский институт развития образования» г.Нижний Новгород, 2017 г.

3. Приказ Министерства просвещения РФ от 09.11.2018 № 196 «Об утверждении Порядка организации и осуществления образовательной деятельности по дополнительным общеобразовательным программам»

# *Литература для педагогов:*

3. 302 новые профессиональные схемы: Пер. с нем.-СПб.: БХВ-Петербург, 2009.- 480 с.: ил.

4. Шустов М.А. Основы силовой электроники.-СПб.: Наука и Техника, 2017.- 336с., илл.

5. Штерн М.И. СИЛОВАЯ ЭЛЕКТРОНИКА.Расчёты и схемотехника.-СПб.: Наука и Техника, 2017.- 400 с., ил.

6. Монк С. Программируем Arduino:Основы работы со скетчами.-СПб.: Питер, 2016.- 176 с., ил.

- 7. Ю. Ревич. Азбука электроники. Изучаем Arduino.-М.: АСТ: Кладезь, 2017.- 224 с., ил.
- 8. Шустов М.А. Схемотехника 500 устройств.-СПб.: Наука и Техника, 2013.- 352 с., ил.
- 9. video.yandex.ru. уроки в программах Autodesk 123D design, 3D MAX
- 10. www.youtube.com уроки в программах Autodesk 123D design, 3D MAX
- 11. 3d today.ru энциклопедия 3D печати
- 12. http://online-torrent.ru/Table/3D-modelirovanie/

*Литература для детей:*

- 1. video.yandex.ru. уроки в программах Autodesk 123D design, 3D MAX
- 2. www.youtube.com уроки в программах Autodesk 123D design, 3D MAX
- 3.<http://online-torrent.ru/Table/3D-modelirovanie/>

 $\bar{\lambda}$  $\begin{tabular}{c} The upward value, \\ \hline \textbf{Up} \\ \textbf{op} \\ \textbf{op} \\ \$ H.A.Cyxona b.